#### Bonus Material

# Relationship to the Python Object System

Object attributes are stored as dictionaries

Some special names, \_\_<name>\_\_, require special handling

An object has an "attribute" called \_\_dict\_\_ that is a dictionary of its user-defined instance attributes

Demo

In Python, classes have classes too
The equivalent of init\_instance can be customized (metaclass)

# **Generic Functions**

61A Lecture 18

Monday, October 8

An abstraction might have more than one representation
- Python has many sequence types: tuples, ranges, lists, etc.

An abstract data type might have multiple implementations - Some representations are better suited to some problems

A function might want to operate on multiple data types

#### Today's Topics:

- Generic functions using message passing
- String representations of objects
- Multiple representations of abstract data types
- Property methods

# String Representations

An object value should  $\ensuremath{\mathbf{behave}}$  like the kind of data it is meant to represent

For instance, by producing a string representation of itself

Strings are important: they represent language and programs

In Python, all objects produce two string representations

- ${}^{\bullet}\,\mbox{The}$  "str" is legible to humans
- ${}^{\scriptscriptstyle \bullet}$  The "repr" is legible to the **Python interpreter**

When the "str" and "repr" strings are the same, we're doing something right in our programming language!

# The "repr" String for an Object

The repr function returns a Python expression (as a string) that evaluates to an equal object  $% \left( 1\right) =\left( 1\right) \left( 1\right) \left$ 

```
repr(object) -> string
Return the canonical string representation of the object.
For most object types, eval(repr(object)) == object.
```

The result of calling repr on the value of an expression is what Python prints in an interactive session  $% \left( 1\right) =\left( 1\right) \left( 1\right) \left( 1$ 

```
>>> 12e12
120000000000000.0
>>> print(repr(12e12))
120000000000000.0
```

Some objects don't have a simple Python-readable string

```
>>> repr(min)
'<built-in function min>'
```

# The "str" String for an Object

Human interpretable strings are useful as well

```
>>> import datetime
>>> today = datetime.date(2011, 10, 7)
>>> repr(today)
'datetime.date(2011, 10, 7)'
>>> str(today)
'2011-10-07'
```

Demo

### Message Passing Enables Polymorphic Functions

Polymorhic function: A function that can be applied to many (poly) different forms (morph) of data

str and repr are both polymorphic; they apply to anything

repr invokes a zero-argument method  $\_$ repr $\_$  on its argument

```
>>> today.__repr__()
'datetime.date(2011, 10, 7)'
```

str invokes a zero-argument method \_\_str\_\_ on its argument

```
>>> today.__str__()
'2011-10-07'
```

### Interfaces

Message passing allows  $\mbox{\bf different data types}$  to respond to the  $\mbox{\bf same message}$ 

A shared message that elicits similar behavior from different object classes is a powerful method of abstraction

An *interface* is a **set of shared messages**, along with a specification of **what they mean** 

Classes that implement \_\_repr\_\_ and \_\_str\_\_ methods that return Python- and human-readable strings thereby implement an interface for producing Python string representations

#### **Arithmetic Abstraction Barriers**

Complex numbers in the problem domain

```
add_complex mul_complex

Complex numbers as two-dimensional vectors

real imag magnitude angle

Rectangular Polar representation
```

#### Implementing repr and str

The behavior of repr is slightly more complicated than invoking  $\_$ repr $\_$  on its argument:

- An instance attribute called \_\_repr\_\_ is ignored (demo)
- Question: How would we implement this behavior?

The behavior of str:

- An instance attribute called \_\_str\_\_ is ignored
- If no \_\_str\_\_ attribute is found, uses repr string (demo)
- Question: How would we implement this behavior?
- str is a class, not a function

#### Multiple Representations of Abstract Data

Rectangular and polar representations for complex numbers

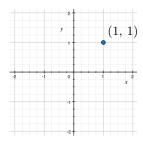

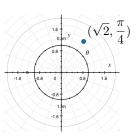

Most operations don't care about the representation

Some mathematical operations are easier on one than the other

# An Interface for Complex Numbers

All complex numbers should produce real and imag components

All complex numbers should produce a magnitude and angle

Demo

Using this interface, we can implement complex arithmetic

### **Property Methods**

Often, we want the value of instance attributes to be linked

```
>>> f = Fraction(3, 5)
>>> f.float_value
0.6
>>> f.numer = 4
>>> f.float_value
0.8
>>> f.denom -= 3
>>> f.float_value
2.0
```

The @property decorator on a method designates that it will be called whenever it is  $looked\ up$  on an instance.

It allows zero-argument methods to be called without the standard call expression syntax  $% \left( 1\right) =\left( 1\right) \left( 1\right) \left( 1\right)$ 

Demo

### The Polar Representation

```
class ComplexMA(object):
    def __init__(self, magnitude, angle):
        self.magnitude = magnitude
        self.angle = angle

    @property
    def real(self):
        return self.magnitude * cos(self.angle)

    @property
    def imag(self):
        return self.magnitude * sin(self.angle)

    def __repr__(self):
        return 'ComplexMA({0}, {1})'.format(self.magnitude, self.angle)
```

#### Special Methods

Adding instances of user-defined classes use \_\_add\_\_ method

Demo

```
>>> ComplexRI(1, 2) + ComplexMA(2, 0)
ComplexRI(3.0, 2.0)
>>> ComplexRI(0, 1) * ComplexRI(0, 1)
ComplexMA(1.0, 3.141592653589793)
```

http://getpython3.com/diveintopython3/special-method-names.html

http://docs.python.org/py3k/reference/datamodel.html#special-method-names

### The Rectangular Representation

# **Using Complex Numbers**

Either type of complex number can be passed as either argument to add\_complex or mul\_complex